Photoshop 2022 (Version 23.1.1) Crack Full Version (LifeTime) Activation Code [Win/Mac]

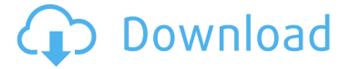

1/9

Get started today by downloading one of the free Adobe Photoshop Starter Kit Download. Adobe Photoshop is known as the industry standard image manipulation program. It has been popular since its first release and has spawned an entire category of websites, blogs and books explaining, teaching and encouraging Photoshop use. Many tutorials are available to help beginners learn the basics, including some free ones. Photoshop has a long history of being used for graphic design, portrait and commercial photography. Now people want to use it for their on-line presence. Some designers create impressive web sites and use Photoshop to create and print eye-catching images for their business cards, brochures, and designs. Concepts I Language | Tools Document Types | Page Layout | Printing Designing for Print | Printing on Your Computer Photoshop Basic Tutorial: Introduction Here's a brief introduction to using Photoshop. Whether you're designing for print or for the Web, knowing some Photoshop basics can be helpful. Photoshop basics are discussed in several places on the Web. It's a good idea to review some, because they can help familiarize you with the product and give you a good foundation for learning how to use it. Photoshop Basics Basics are covered in almost every Photoshop tutorial. Beginners should be able to get the basics of most of Photoshop by practicing a few tutorials and getting a basic grounding in what Photoshop is all about. Photoshop

Basics Basics. This is a great foundation for beginning Adobe Photoshop users. Photoshop Basics is a free tutorial where you'll learn the most frequently used tools (found under the Photoshop Basics tab.) It's a good place to begin for people who are new to using Photoshop. Photoshop Basics is basically a stepby-step tutorial, perfect for beginners. Any Basic Tutorial For If you have a desire to take your editing skills to the next level, you'll need to know the basics of what Photoshop is all about. Text Editing | Free Stuff For Photoshop | Creating Graphics | Color Fx | Layers | Tools | Books | Tutorials Learn about the different Adobe Photoshop features. Adobe Photoshop comes with many features. These features include tools for color manipulation, drawing, retouching, compositing, and more. This includes many of the tasks that designers and photographers have to do. If you learn the basics of Photoshop, you'll find that you can use it for any purpose.

Photoshop 2022 (Version 23.1.1) With Key For Windows Latest

The Elements version has some helpful features and functions to improve the quality of your pictures. If you work in Photoshop, and you are looking for a simple, fast photo editing program that works well, then this software is perfect for you. Contents: 1. What is Photoshop Elements? 2. Photoshop Elements 10 Tips 3. Photoshop Elements 10 features 4. Photoshop Elements 10 different free themes 5. Photoshop Elements 10 key features 6. How to open and save Photoshop

Elements files 7. Photoshop Elements 10 Photo menu and Photoshop Elements toolbar 8. Photoshop Elements 10 menu bar 9. Photoshop Elements 10 setting and file options 10. Photoshop Elements 10 export settings 11. Photoshop Elements 10 import settings 12. How to use Photoshop Elements 10 layers 13. Photoshop Elements 10 drawing tools 14. Adobe Photoshop Elements 10 text tools 15. Photoshop Elements 10 filters and actions 16. Photoshop Elements 10 video and audio editing 17. Photoshop Elements 10 themes and colors 18. Photoshop Elements 10 keyboard shortcuts 19. Photoshop Elements 10 custom actions 20. Adobe Photoshop Elements 10 image compression 21. When to upgrade to Photoshop Elements 12 22. Photoshop Elements 10 limitations and bugs 23. Photoshop Elements 10 settings 24. The shortcuts in Photoshop Elements 10 25. Photoshop Elements 10 on the go 26. Photoshop Elements 10 Resources 1. What is Photoshop Elements? The main difference between Elements 10 and the standard version is that it's a simple, speedy, and affordable version of Photoshop, with fewer features. It's designed to make the everyday user's life easier. It is a photo editing and computer graphics solution for both professional and amateur photographers. It has most of the features you'd expect from Photoshop, but in a smaller package. Among the features that are present on Photoshop Elements 10 are: • Editing options such as: retouching tools, masking, color adjustments, and filters • Color Management options for photographers • Layers that you can combine for new effects • Freeform drawing tools

• A simple but powerful image-editing tool • Adjusting and cropping • File system for organizing your files • Web-based editing • Image and text exporting • a681f4349e

## Photoshop 2022 (Version 23.1.1) Crack + License Key PC/Windows

With an increase in the amount of and speed in which electronic data such as image data, voice data, and the like are transmitted and received in recent years, it is desirable to efficiently send information by high-speed data transmission such as high-speed downlink packet access (hereinafter, referred to as "HSDPA") in Wideband Code Division Multiple Access (hereinafter, referred to as "WCDMA") of the 3rd generation Partnership Project (3GPP) or high-speed downlink shared channel (hereinafter, referred to as "HS-DSCH") in Evolved Universal Terrestrial Radio Access (hereinafter, referred to as "EUTRA") of the 3GPP2. However, when the bandwidth of data is wide, packets are burstily transmitted and there are packets that are not transmitted. Thus, if data is sent after normal packets have been transmitted, there may be a shortage in the transmission capacity. Thus, to avoid this shortage in capacity in data transmission, a method of maintaining a constant transmission rate for data and transmitting packets by varying the transmission rate is introduced. For example, in HSDPA in WCDMA, a plurality of users have a pseudo-random code called a specific sequence and channels are divided into one or a plurality of H-ARQ processes (or re-transmission processes). When an H-ARQ process is enabled, if an error occurs in the packet data that has been multiplexed, the user side transmits ACK/NACK

(ACKnowledgement/Not ACKing) signals. If a packet is not transmitted to the other side because of a shortage in the transmission capacity, a retransmission request (Retransmission Request) is sent from the user side to the base station side. The retransmission request (Retransmission Request) includes information showing the address of the packet to be retransmitted and the size of the packet to be retransmitted. In response to this retransmission request, the base station performs retransmission of the data or confirmation of data reception. In a radio access network (hereinafter, referred to as "RAN") in WCDMA, a base station that receives a retransmission request, transmits a response to the request to the mobile station via a shared downlink control channel (hereinafter, referred to as "S-DCCH")

What's New In?

Police were dispatched to the 3200 block of Oak Ridge Boulevard in Englewood after one of the men was shot on Saturday afternoon. (Credit: CBS) ENGLEWOOD (CBS SF) — A person was shot early Saturday in Englewood, according to police. The shooting occurred at approximately 3:50 a.m. at the 3200 block of Oak Ridge Boulevard, according to police spokesman Officer Tom Baenziger. Officers were dispatched to the area for reports of a person shot and a person shot in an ambulance. Police later learned that a male was transported to an area hospital after being shot in the chest. At about 10:15

a.m., a second person was transported to an area hospital in a private vehicle with a non-life threatening gunshot wound to the left arm, according to police. Upon further investigation, police were told that multiple people from the same party were involved in an argument with one of the parties. One of the parties was in possession of a handgun and fired a shot. None of the injured parties were facing any criminal charges at the time, but the investigation into the incident is ongoing, according to police. (Copyright 2013 by CBS San Francisco and Bay City News Service. All rights reserved. This material may not be published, broadcast, rewritten or redistributed.) Economist Peter Fairley was quick to criticize the Government's record during his first press conference since Prime Minister Scott Morrison appointed him to the newly created post of Special Adviser on Economic Policy. Mr Fairley sat down with the Economic Editor on ABC2's "AM" program this morning and demanded the Government be honest about the true state of the nation's finances. "I think the first rule of politics is to be honest. I think the Government should start by being honest about the state of the nation's finances," he said. Mr Fairley went on to list a number of issues he believes the Government will have to address as it moves forward. "If the nation's finances are being placed on an unsustainable path, the first thing the Government needs to do is recognise that," he said. Mr Fairley also rejected the Government's pledge to cut the budget deficit to 2 per cent of GDP by the end of its first term. "It is no longer a sensible goal and it won't

## **System Requirements:**

OS: Windows XP/Vista/7/8/8.1/10 Processor: 1.8 GHz or faster Memory: 1 GB RAM Graphics: DirectX 9 graphics card with 512 MB RAM (not support d3d) DirectX: Version 9.0 or later Hard Drive: 1 GB available space Sound Card: DirectX-compatible sound card with 3-D capabilities The best way to enjoy the action is on a theater-style screen. The video is rendered in

https://www.dejavekita.com/upload/files/2022/06/rlBshhtOmE1Gfgnpgtaf 30 6b52bdb24ffb85d2fc214a42a57a904f file.pdf

 $\underline{https://www.fairhaven-ma.gov/sites/g/files/vyhlif7541/f/uploads/records\_access\_retirement.pdf}$ 

http://www.brickandmortarmi.com/wp-content/uploads/2022/06/Adobe\_Photoshop\_2021\_Version\_223.pdf

https://hamrokhotang.com/advert/adobe-photoshop-2021-version-22-0-1-activation-for-pc-updated-2022/

https://dry-scrubland-84114.herokuapp.com/ellaile.pdf

https://bluesteel.ie/2022/06/30/photoshop-2022-crack-full-version-download-latest/

https://meuconhecimentomeutesouro.com/photoshop-cc-hacked-for-windows-latest-2022/

https://suchanaonline.com/photoshop-2022-version-23-1-hack-2/

http://www.manuperezfoto.com/wp-content/uploads/2022/06/Photoshop\_2021\_Version\_2241.pdf

https://lear.orangeslash.com/advert/adobe-photoshop-cc-2015-version-16-keygen-exe-license-code-keygen-for-pc-latest-2022/

https://ohreally.in/wp-content/uploads/2022/07/Photoshop CC 2015 Version 18 Mem Patch Download 2022Latest.pdf

https://cosplaygoals.com/upload/files/2022/06/o3ivED2Oqg2Gekn8qPnF\_30\_6b52bdb24ffb85d2fc214a42a57a904f\_file.pdf https://www.nooganightlife.com/wp-

content/uploads/2022/06/Adobe Photoshop ibkeygenexe Free MacWin Updated 2022.pdf

http://www.studiofratini.com/photoshop-2021-version-22-0-0-x64-april-2022/

http://myquicksnapshot.com/?p=15407

https://gwttechnologies.com/adobe-photoshop-2021-version-22-4-3-crack-file-only-download-updated-2022/

http://www.publicpoetry.net/2022/06/adobe-photoshop-2020-keygenerator-activation-code-pc-windows-final-2022/

https://nvsccommunity.com/advert/adobe-photoshop-2021-version-22-5-1-keygen-crack-serial-key-3264bit-final-2022/

https://www.careerfirst.lk/sites/default/files/webform/cv/Photoshop-2022 40.pdf

https://www.mil-spec-industries.com/system/files/webform/hermpam347.pdf

9/9